# Foire aux questions

## À propos du Portail de I'ICIS

#### **À l'heure actuelle, quels sont les organismes participant au Portail de l'ICIS?**

Des organismes de partout au Canada participent au Portail de l'ICIS, y compris des ministères de la Santé, des régies régionales de la santé, des hôpitaux et d'autres organismes de soins de santé. Vous trouverez la liste complète de ces organismes sous l['onglet Communauté](https://www.cihi.ca/fr/types-de-soins/soins-hospitaliers/a-propos-du-portail-de-licis-0) de la page Web du Portail de l'ICIS.

#### **Quels sont les avantages de l'utilisation du Portail de l'ICIS pour mon établissement?**

Le Portail de l'ICIS présente 3 principales caractéristiques : un accès aux données pancanadiennes approfondies de l'ICIS, un moyen convivial de produire des rapports et d'effectuer des analyses complexes, et une façon efficace pour les utilisateurs et les communautés de pratique d'échanger de l'information et des connaissances avec leurs pairs. De plus, le Portail de l'ICIS offre un programme de formation et des solutions personnalisées permettant de répondre aux besoins des clients.

#### **Qu'entend-on par exploitation des données?**

L'exploitation de données renvoie aux compétences, aux connaissances, aux applications et aux pratiques utilisées pour aider une entreprise à mieux comprendre le comportement des marchés et le contexte commercial. Ce processus nécessite la collecte, l'intégration, l'analyse, l'interprétation et la présentation des renseignements d'affaires.

Les applications d'exploitation de données présentent des points de vue historiques, actuels et prédictifs sur les activités des organismes, la plupart du temps à partir de données regroupées dans un entrepôt ou un minientrepôt de données. Les logiciels favorisent l'utilisation de ces données en facilitant l'extraction, l'analyse et la déclaration de l'information. Les fonctionnalités les plus courantes des applications d'exploitation de données sont notamment la production de rapports, l'évaluation analytique, les tableaux de bord, les cartes de pointage, l'exploration de données, la gestion de la performance des organismes et l'analyse prédictive.

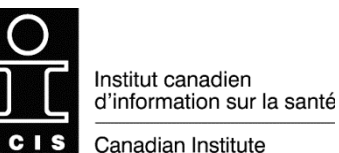

Canadian Institute for Health Information

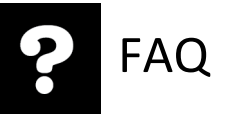

### Accès au Portail

#### **Qui a accès aux données de mon établissement?**

Tous les organismes qui sont abonnés au Portail de l'ICIS ont accès aux données qui identifient votre établissement. Vous trouverez la liste complète de ces organismes sous [l'onglet Communauté](https://www.cihi.ca/fr/types-de-soins/soins-hospitaliers/a-propos-du-portail-de-licis-0) de la page Web du Portail de l'ICIS.

#### **J'ai accès au Portail de l'ICIS et je peux produire des rapports à partir des rapports électroniques du SNISA, de la BDCP, de la BDCS et du SNIR. Puis-je accéder à d'autres applications par l'intermédiaire du Portail (SIOSM en ligne, SISLD en ligne, SISD en ligne)?**

L'outil MicroStrategy héberge d'autres produits de production de rapports électroniques formatés, mais ils ne sont pas accessibles dans le Portail de l'ICIS. À l'heure actuelle, seuls la BDCP, le SNISA, la BDCS et le SNIR sont accessibles pour la création de nouveaux rapports spéciaux, soit à partir de données brutes. Pour demander un accès à l'outil de production de rapports électroniques, rendez-vous sur la page Applications du [site Web de l'ICIS,](https://www.cihi.ca/fr) cliquez sur **Ouvrir une session**, puis sélectionnez **Demande d'accès : Nouvel accès/Révocation d'accès**.

#### **Puis-je accéder au Portail de l'ICIS à partir de mon domicile?**

Pour des raisons de sécurité et de respect de la vie privée, l'ICIS permet aux utilisateurs d'accéder au Portail depuis leur domicile uniquement par l'intermédiaire d'un réseau sécurisé.

#### **En ce qui concerne l'utilisation du Portail de l'ICIS, qu'est-ce qui différencie un analyste et un consommateur d'information?**

Un analyste peut créer des rapports à partir de la vue de conception de l'outil et a accès à de nombreux objets de rapport; il peut ensuite transmettre ces rapports à d'autres utilisateurs autorisés.

Le consommateur d'information a accès à des guides intelligents lui permettant d'établir des rapports à partir d'objets de rapport préexistants; il n'a pas la possibilité de créer de nouveaux rapports.

#### **Combien d'utilisateurs de mon établissement peuvent accéder au Portail de l'ICIS?**

Le nombre d'utilisateurs autorisés de votre établissement est indiqué dans votre entente de service relative au Portail. Veuillez communiquer avec la personne-ressource responsable du Portail de l'ICIS dans votre établissement pour obtenir des précisions relatives à l'entente de service et au nombre d'utilisateurs permis dans votre établissement. Pour connaître le nom de la personne-ressource, envoyez un courriel à [portail@icis.ca.](mailto:portail@icis.ca)

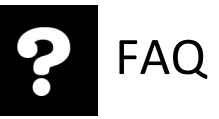

### Échange et protection de l'information

#### **Quelles sont les règles concernant l'échange de données obtenues dans le Portail avec des personnes à l'extérieur de mon organisme?**

Conformément à l'entente de service relative au Portail de l'ICIS, tout renseignement obtenu par l'intermédiaire du Portail est confidentiel et doit le demeurer. Par conséquent, si vous pensez diffuser des données provenant du Portail, vous devez prendre les mesures nécessaires pour protéger l'identité des personnes et des organismes concernés (régies régionales de la santé, réseaux locaux d'intégration des services de santé [RLISS], établissements, etc. [à ce sujet, voir l'article 2.1.4 de l'entente de service]).

Les données et les renseignements peuvent être communiqués à l'interne (c.-à-d. aux personnes autorisées de votre organisme, y compris les membres du conseil d'administration) et à l'externe, soit aux autres abonnés du Portail (voir les articles 2.1.1 et 2.1.2). Elles peuvent même être publiées si toutes les mesures raisonnables ont été prises pour éviter l'identification des personnes et qu'aucune des cellules ne contient moins de 5 observations (voir l'article 2.1.3). Il est toutefois interdit de diffuser des renseignements permettant d'identifier un organisme sans la permission de l'organisme en question (voir l'article 2.1.4).

Nous vous invitons à revoir l'entente de service relative au Portail afin de vérifier que votre utilisation des renseignements issus du Portail est permise. De plus, nous vous recommandons d'inclure une brève mise en garde sur tous les renseignements exportés à partir du Portail afin d'indiquer que la source des données est le Portail de l'ICIS, mais que les conclusions tirées ou les opinions exprimées sont les vôtres. Il est préférable d'indiquer que l'information provient du Portail de l'ICIS sur chaque saisie d'écran ou matériel distribué. Si vous avez des doutes sur la diffusion externe d'un rapport précis que vous avez produit, écrivez-nous à [portail@icis.ca.](mailto:portail@icis.ca)

#### **Avec qui puis-je échanger des données provenant du Portail de l'ICIS?**

Conformément à l'entente de service relative au Portail de l'ICIS, tout renseignement obtenu par l'intermédiaire du Portail est confidentiel et doit le demeurer. Par conséquent, si vous pensez diffuser des données provenant du Portail, vous devez prendre les mesures nécessaires pour protéger l'identité des personnes et des organismes concernés (régies régionales de la santé, réseaux locaux d'intégration des services de santé [RLISS], établissements, etc. [à ce sujet, voir l'article 2.1.4 de l'entente de service]).

Les données et les renseignements peuvent être diffusés à l'interne (c.-à-d. auprès des personnes autorisées de votre organisme, y compris les membres du conseil d'administration) et à l'externe, soit aux autres abonnés du Portail (voir les articles 2.1.1 et 2.1.2). Elles peuvent même être publiées si toutes les mesures raisonnables ont été prises pour éviter l'identification des personnes et qu'aucune des cellules ne contient moins de 5 observations (voir l'article 2.1.3). Il est toutefois interdit de diffuser des renseignements permettant d'identifier un organisme sans la permission de l'organisme en question (voir l'article 2.1.4).

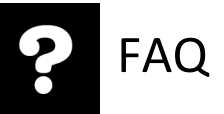

Nous vous invitons à revoir l'entente de service relative au Portail afin de vérifier que votre utilisation des renseignements issus du Portail est permise. De plus, nous vous recommandons d'inclure une brève mise en garde sur tous les renseignements exportés à partir du Portail afin d'indiquer que la source des données est le Portail de l'ICIS, mais que les conclusions tirées ou les opinions exprimées sont les vôtres. Il est préférable d'indiquer que l'information provient du Portail de l'ICIS sur chaque saisie d'écran ou matériel distribué. Si vous avez des doutes sur la diffusion externe d'un rapport précis que vous avez produit, écrivez-nous à [portail@icis.ca.](mailto:portail@icis.ca)

#### **Comment puis-je transmettre mon travail à d'autres utilisateurs dans mon établissement et à l'extérieur?**

Les abonnés du Portail de l'ICIS peuvent partager leurs rapports en les sauvegardant sous Rapports partagés > Nos rapports. Vous pouvez sauvegarder les rapports que vous avez créés dans tout sous-dossier de ce dossier, mais il est préférable de les sauvegarder dans le sous-dossier de votre établissement qui se trouve dans le dossier de votre province. Si vous êtes membre de l'une des communautés de pratique du Portail de l'ICIS, vous pouvez aussi sauvegarder vos rapports dans leur dossier respectif, qui se trouve sous Rapports partagés > Communautés de pratique.

**Remarque :** Copier ou déplacer un rapport ou un objet de votre dossier Mes rapports vers l'un des dossiers partagés ne changera pas le niveau de sécurité associé au rapport ou à l'objet en question; vous serez donc la seule personne à pouvoir le consulter. Pour que d'autres utilisateurs puissent accéder à votre rapport, vous devez l'ouvrir et utiliser la fonction **Enregistrer sous** du menu pour le sauvegarder ailleurs.

#### **Comment dois-je citer le Portail de l'ICIS en référence quand je publie des rapports à l'externe?**

Voici un exemple de notice s'appuyant sur l'*AMA Manual of Style* :

Portail de l'ICIS, édition x.x. Ottawa, ON : Institut canadien d'information sur la santé; 2003. [https://www.cihi.ca/fr/portail-de-licis.](https://www.cihi.ca/fr/portail-de-licis) Consulté le (jour, mois, année).

#### **En quoi consiste l'entente de service relative au Portail de l'ICIS?**

L'entente de service relative au Portail de l'ICIS est un document juridique qui lie chaque organisme à l'ICIS. Il énonce les conditions d'accès et d'utilisation du Portail et désigne la personne-ressource de l'organisme responsable de l'identité des utilisateurs du Portail et du respect des conditions.

#### **Puis-je utiliser le Portail pour établir des correspondances entre des enregistrements?**

Non. Bien qu'il soit possible que certaines analyses effectuées dans le Portail de l'ICIS aboutissent à des occurrences uniques d'affections rares pointant vers une personne en particulier admise à une date précise selon des renseignements provenant de l'extérieur du Portail, il est interdit d'utiliser le Portail de l'ICIS pour établir des correspondances entre des enregistrements s'y trouvant et des banques de données externes en vue d'obtenir des renseignements supplémentaires permettant d'identifier une personne ou d'en savoir plus à son sujet.

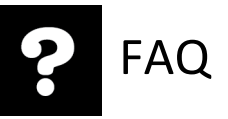

### Outil d'analyse

#### **Puis-je créer des groupes semblables personnalisés et les sauvegarder dans mes analyses?**

Oui, vous pouvez créer et sauvegarder vos propres groupes semblables personnalisés. Pour ce faire, utilisez les filtres ou créez un groupe personnalisé.

#### **En quoi consiste un examen approfondi?**

Un examen approfondi vous permet d'avoir accès à différents niveaux de précision de l'information. Par exemple, si vous consultez un rapport produit à partir de renseignements propres à une province durant un exercice financier donné, vous pouvez consulter les renseignements se rapportant à un hôpital précis de cette province, de même qu'à un trimestre ou à un mois de l'exercice en question.

#### **Ma requête donne des résultats non habituels ou un message d'erreur de combinaison (« join error »). Quel est le problème?**

Il se peut que votre requête tente de regrouper des données provenant de multiples tableaux d'information dans un rapport (il s'agit donc d'une requête multifactorielle). Si vous avez tenté de mélanger des attributs des dossiers de l'Analyse des diagnostics de la BDCP et de l'Analyse des interventions de la BDCP ou toute autre paire de tableaux d'information, votre requête n'aboutira pas (une autre erreur fréquente consiste à combiner des renseignements d'un GMA de l'Analyse des sorties de la BDCP à l'un des codes Tous les diagnostics ou Toutes les interventions). Si vous ne savez plus comment créer une requête multifactorielle, envoyez une interrogation en ligne ou référez-vous au cours d'apprentissage en ligne sur l'analyse multifactorielle. Consultez l['onglet Formation](https://www.cihi.ca/fr/types-de-soins/soins-hospitaliers/a-propos-du-portail-de-licis-3) de la page Web du Portail de l'ICIS.

#### **Pourquoi l'une des mesures de mon rapport présente-t-elle uniquement un tiret (—) et non pas des valeurs numériques?**

Certaines mesures du Portail de l'ICIS sont calculées au niveau du rapport seulement. Un tiret signifie que vous avez probablement inclus dans votre rapport des attributs qui ne sont pas visibles dans la grille du rapport. Dans le menu **Affichage**, cliquez sur **Explorateur d'objets**. Cet explorateur s'affichera à gauche sur votre écran. Assurez-vous de vous trouver dans l'onglet Objets de rapport. S'il y a des attributs supplémentaires dans votre rapport, ils s'afficheront en gras dans la liste. Pour faire disparaître le tiret dans les mesures du rapport, vous pouvez ajouter les attributs supplémentaires à la grille du rapport ou les supprimer complètement (vous n'avez qu'à cliquer à droite sur ceux-ci, puis à sélectionner **Supprimer du rapport**).

#### **Puis-je créer un rapport contenant une analyse des réadmissions?**

Oui, vous pouvez utiliser le rapport de base pour l'analyse des données sur le patient. Ce rapport se trouve dans le Portail. Pour y accéder, suivez le chemin suivant : Rapports partagés > Portail de l'ICIS : Base de connaissances > Analyse > Analyse : Données sur le patient. On vous demandera de sélectionner un filtre préétabli permettant de déterminer la population de patients initiale et la période de réadmission. Si vous ne savez plus comment créer une requête portant sur les données sur le patient, envoyez une interrogation en ligne ou référez-vous au cours d'apprentissage en ligne à ce sujet. Consultez [l'onglet Formation](https://www.cihi.ca/fr/types-de-soins/soins-hospitaliers/a-propos-du-portail-de-licis-3) de la page Web du Portail de l'ICIS.

#### **Comment dois-je utiliser et interpréter le rapport sur les réadmissions?**

Le rapport de base sur les réadmissions dans le Portail présente des renseignements sur les réadmissions, et non pas sur la population de patients initiale. Par exemple, si vous exécutez un rapport de base sur les réadmissions en sélectionnant votre filtre et en fixant la période de réadmission du jour 1 à 30, le rapport présentera des données sur toutes les réadmissions qui respectent les critères établis, soit sur les patients initiaux (le groupe indicateur) qui ont été réadmis pendant la période choisie. Tous les éléments de données dans le rapport de base sur les réadmissions concernent les réadmissions : *Nom/numéro d'identification principal de l'établissement* indique les hôpitaux où les patients du groupe indicateur ont été réadmis; *Cas (total)* indique le nombre de cas de réadmission; et *Bénéficiaire distinct* présente le nombre de patients individuels qui ont été réadmis. Vous constaterez ainsi que le rapport de base sur les réadmissions présente le nombre de réadmissions.

Si vous souhaitez obtenir des renseignements sur votre population de patients initiale, vous pouvez créer un rapport distinct sur votre groupe indicateur. Ouvrez un rapport vierge et ajoutez votre filtre pour les patients initiaux dans le filtre du rapport, puis ajoutez un élément de données ou plus à la grille, y compris *Cas (total)*. Vous recevrez alors un rapport pour le groupe indicateur, qui vous indiquera le nombre de patients composant ce groupe.

Vous pouvez ensuite calculer le taux de réadmission en divisant le nombre de réadmissions (tiré du rapport de base sur les réadmissions) par le nombre de patients du groupe indicateur (tiré de votre rapport sur le groupe indicateur).

#### **Puis-je exporter des résultats du Portail de l'ICIS dans d'autres progiciels?**

Oui, les rapports générés dans le Portail de l'ICIS peuvent être exportés dans d'autres formats comme Excel, HTML, PDF et des formats délimités par une virgule.

#### **Puis-je personnaliser l'affichage des barres d'outils et des options du menu?**

Oui, si vous souhaitez afficher plus ou moins de barres d'outils (les rangées d'icônes qui s'affichent dans le haut de la grille du rapport ou du tableau), vous pouvez le faire en utilisant les menus du Portail de l'ICIS. Dans le menu **Affichage**, il suffit de sélectionner **Barres d'outils**. Vous verrez 6 différentes séries d'icônes de barre d'outils; vous n'avez qu'à les activer ou à les désactiver à partir de la liste dans le menu.

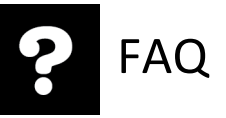

### Portail de l'ICIS

#### **Quelles sont les données actuellement accessibles dans le Portail de l'ICIS?**

À l'heure actuelle, le Portail de l'ICIS contient les données de la Base de données sur les congés des patients (BDCP), du Système national d'information sur les soins ambulatoires (SNISA), du Système national d'information sur la réadaptation (SNIR) et de la Base de données canadienne SIG (BDCS). Les données du recensement sur la population et les taux par 100 000 habitants sont également accessibles. Vous pouvez consulter une liste à jour des données actuellement accessibles, y compris les années et la méthodologie de regroupement utilisée, sous l['onglet Caractéristiques](https://www.cihi.ca/fr/types-de-soins/soins-hospitaliers/a-propos-du-portail-de-licis-1) de la page Web du Portail de l'ICIS. Pour obtenir plus de précisions, consultez les avis de mise à jour les plus récents sous [l'onglet Soutien](https://www.cihi.ca/fr/portail-de-licis-soutien) de la page Web du Portail de l'ICIS.

#### **Y a-t-il un calendrier pour toutes les publications de données?**

Les données de la BDCP et du SNISA sont publiées le 15<sup>e</sup> jour ouvrable de chaque mois. Les données du SNIR sont mises à jour chaque trimestre, et celles de la BDCS le sont annuellement.

#### **Le Fichier de conversion des codes postaux (FCCP) est-il accessible sur le Portail?**

L'ICIS utilise le FCCP pour les régions de tri d'acheminement (RTA) et d'autres attributs géographiques. Toutefois, vous ne pouvez pas obtenir cette liste directement auprès de l'ICIS, mais de Statistique Canada, qui dispose du FCCP contenant les codes postaux complets. De plus, dans certains de ses rapports, Statistique Canada a regroupé les codes postaux en régions sanitaires, divisions urbaines et rurales, etc. Vous trouverez tous ces renseignements sur le [site Web de Statistique Canada.](http://www.statcan.gc.ca/daily-quotidien/110811/dq110811f-fra.htm)

#### **Puis accéder aux données de l'exercice en cours?**

Oui, les données de l'exercice en cours sont accessibles dans les projets de la BDCP, du SNISA et du SNIR, dans le Portail de l'ICIS.

#### **Quels sont précisément les éléments de données accessibles dans le Portail de l'ICIS?**

Vous trouverez des renseignements complets sur les attributs et les mesures accessibles dans la section des documents sur les métadonnées du Portail de l'ICIS, sous [l'onglet Soutien](https://www.cihi.ca/fr/portail-de-licis-soutien) de la page Web du Portail de l'ICIS.

#### **Puis-je créer des rapports à la fois avec les données du SNISA et de la BDCP?**

Non. Les données de la BDCP et du SNISA sont situées dans 2 environnements distincts et ne peuvent pas, pour le moment, être combinées dans un seul rapport sur le Portail. Il est toutefois possible d'exporter les données de la BDCP et du SNISA pour les utiliser de façon combinée à l'extérieur du Portail (p. ex. vous pouvez les exporter dans un fichier Excel pour les fusionner et les manipuler).

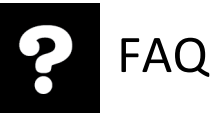

#### **Les numéros de dossier ou les numéros d'abrégé correspondant aux données de mon organisme sont-ils accessibles pour que je puisse effectuer le suivi des cas dans mon propre système et ainsi assurer la qualité des données de mon organisme?**

Non. À l'heure actuelle, les renseignements propres aux organismes et les renseignements au niveau des enregistrements, comme les numéros de dossier ou d'abrégé, ne sont pas accessibles aux utilisateurs du Portail de l'ICIS.

#### **Puis-je accéder aux données au niveau de l'enregistrement?**

Non. L'outil contient des données au niveau de l'enregistrement, mais pour le moment, les utilisateurs du Portail ont accès uniquement aux données agrégées. Selon les précisions fournies dans le rapport, il est cependant possible d'obtenir des cellules dont la valeur est faible ou des cas uniques. Il n'est pas possible d'obtenir des renseignements identificateurs dans le Portail.

#### **Le Portail de l'ICIS donne-t-il accès à des données financières?**

Oui. Les données financières et statistiques des hôpitaux de partout au Canada sont actuellement accessibles par l'intermédiaire du projet de la BDCS dans le Portail de l'ICIS.

#### **Puis-je analyser des données sur les avortements thérapeutiques?**

Oui, vous pouvez analyser des données sur les avortements thérapeutiques pour l'ensemble des provinces canadiennes, à l'exception de la Colombie-Britannique. En effet, depuis 2009, et seulement pour la Colombie-Britannique, les données permettant d'identifier ou de localiser un établissement sont masquées dans les enregistrements qui contiennent des codes liés aux avortements thérapeutiques.

#### **Quels sont les types de soins actuellement accessibles dans le Portail de l'ICIS?**

- BDCP : soins de courte durée aux patients hospitalisés et chirurgies d'un jour
- SNISA : services d'urgence, chirurgies d'un jour et certains centres d'activité des soins ambulatoires
- SNIR : données sur les services de réadaptation pour patients hospitalisés

### Coût

#### **Y a-t-il un coût associé à l'utilisation du Portail de l'ICIS pour mon établissement?**

Oui, il y a un coût annuel associé à l'utilisation du Portail de l'ICIS. Chaque entente de service contient des précisions distinctes à ce sujet. Le coût est fixé selon le nombre et les types d'utilisateurs du Portail de l'ICIS énoncés dans l'entente de service de votre établissement.

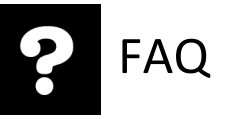

### Formation

#### **Pourquoi les utilisateurs du Portail de l'ICIS doivent-ils suivre une formation de base avant d'accéder au Portail?**

Un niveau de formation de base est nécessaire pour assurer une utilisation adéquate de l'outil aux fins d'analyse et d'interprétation correcte des résultats et, par le fait même, favoriser une prise de décisions éclairées.

#### **Quelles sont les exigences de formation de base pour les utilisateurs du Portail de l'ICIS?**

Les utilisateurs analystes doivent suivre les modules d'autoapprentissage en ligne sur le Portail de l'ICIS.

**Remarque :** Une fois la formation de base terminée, les analystes doivent suivre une formation approfondie sous forme d'atelier intensif animé par un formateur qui présente des renseignements détaillés sur les données du Portail de l'ICIS et l'outil d'analyse.

Les utilisateurs consommateurs d'information doivent suivre les modules d'autoapprentissage en ligne.

Vous trouverez un aperçu des produits de formation sous [l'onglet Formation](https://www.cihi.ca/fr/types-de-soins/soins-hospitaliers/a-propos-du-portail-de-licis-3) de la page Web du Portail de l'ICIS.

#### **Le nombre d'heures de soutien technique fourni par le personnel du Portail de l'ICIS est-il limité?**

L'entente de service relative au Portail de l'ICIS prévoit, par établissement, jusqu'à 15 heures de soutien technique par année pour le premier analyste et 7,5 heures pour chaque analyste supplémentaire. Les utilisateurs peuvent aussi assister aux réunions des membres de la communauté qui ont lieu chaque mois, demander du soutien à un analyste des Services du Portail sous forme d'une séance individuelle, et utiliser l'outil d'interrogation en ligne pour transmettre leurs demandes de soutien technique.

### La BDCS dans le Portail

#### **Quelles données y trouve-t-on?**

Le minientrepôt de données utilisé pour les rapports électroniques de la BDCS et pour la BDCS dans le Portail contient des données des hôpitaux de tous les territoires et toutes les provinces qui déclarent des données à la BDCS. Les données extra-hospitalières sont exclues de ce minientrepôt.

Les rapports électroniques de la BDCS et la BDCS dans le Portail puisent leurs données dans le même minientrepôt. Ces données comprennent les identificateurs d'année, de province, de région et d'hôpital, de même que des éléments de données pour les comptes principaux du fournisseur, les comptes principaux nationaux, les comptes secondaires du fournisseur (données financières et statistiques), les comptes secondaires nationaux (données financières et statistiques), le code de secteur et la quantité.

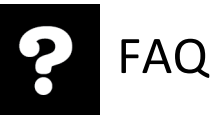

Les utilisateurs des rapports électroniques de la BDCS ont uniquement accès aux 5 dernières années de données en raison de contraintes de formatage qui sont propres à ce produit.

Les données en tant que telles sont mises à jour une fois par année; cette mise à jour est tributaire de l'accessibilité des données sources provenant des provinces et territoires. À l'heure actuelle, les données d'une année sont accessibles environ 16 mois après la fin de la période de déclaration.

#### **Comment les données sont-elles transformées?**

Les données brutes de la BDCS sont transformées de manière à tenir compte des pratiques de déclaration qui influent sur la comparabilité entre les provinces et territoires. Après la transformation, les données sont utilisées pour les rapports électroniques de la BDCS et de la BDCS dans le Portail. Le processus de transformation comprend les étapes suivantes :

- 1. Retrait des données superflues : Les enregistrements contenant des comptes dont la quantité est 0 sont retirés des données.
- 2. Création de variables dérivées et vérification de l'uniformité de celles qui existent déjà : Par exemple, on attribue un numéro de réseau local d'intégration des services de santé (RLISS) à chaque hôpital en Ontario, car le numéro de RLISS n'existe pas dans les données brutes de la BDCS. Autre exemple : on crée une variable de type d'hôpital et une variable de cohorte selon les variables existantes dans les données.
- 3. Suppression des comptes provisoires : Les comptes provisoires sont des comptes temporaires de centre d'activité qui sont de nature transitionnelle et qui n'ont pas été répartis dans les centres d'activité consommateurs avant la déclaration de données à l'ICIS, alors qu'ils auraient dû l'être. Les données déclarées dans ces comptes sont réparties par les analystes de la BDCS dans des centres d'activité opérationnels connexes au sein de l'hôpital pour fournir une estimation plus exacte des coûts dans ces centres d'activité opérationnels. Par exemple, le centre d'activité provisoire *Gestion des soins infirmiers aux patients hospitalisés* (71 2 05\*) est attribué à d'autres centres d'activité de soins infirmiers aux patients hospitalisés.
- 4. Attribution des dépenses régionales centralisées : Les dépenses déterminées comme des dépenses régionales centralisées au moment de la soumission à la BDCS sont attribuées aux organismes d'une région si elles ne sont pas déclarées dans des centres d'activité reliés aux soins aux patients. Les données régionales centralisées déclarées dans un centre d'activité relié aux soins aux patients demeurent dans la région.
- 5. Regroupement de toutes les données aux niveaux de déclaration minimale de la BDCS : Aucun détail dépassant le niveau de déclaration minimale n'est affiché.

#### **Quelle est la différence entre les rapports électroniques de la BDCS et la BDCS dans le Portail?**

Les rapports électroniques de la BDCS et la BDCS dans le Portail utilisent les mêmes données, mais il y a certaines différences dans la manière dont ces produits utilisent et présentent les données.

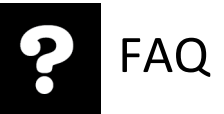

L'une des différences majeures concerne la portée des données. Dans les rapports électroniques de la BDCS, seules les données des 5 années les plus récentes dans le minientrepôt sont utilisées, tandis que les utilisateurs de la BDCS dans le Portail ont accès à toutes les données. Cette différence découle principalement de la nature immuable des rapports accessibles dans les rapports électroniques de la BDCS.

Une autre différence majeure concerne la fonctionnalité. Les rapports électroniques de la BDCS s'appuient sur des mesures et des rapports préétablis qui ne génèrent que certains critères et indicateurs. La BDCS dans le Portail offre une solution plus souple de production de rapports spéciaux; elle procure aux utilisateurs une marge de manœuvre considérable pour définir leurs propres mesures, en plus de leur donner accès aux mesures préétablies. Les utilisateurs peuvent aussi sélectionner des données en fonction de pratiquement n'importe quel critère.

### Questions techniques

#### **Combien d'éléments puis-je sauvegarder dans mon historique?**

Le nombre maximal de messages dans l'historique a été fixé à 50, ce qui comprend l'ensemble des rapports sauvegardés dans les historiques de tous les projets du Portail de l'ICIS auxquels vous avez accès. Par exemple, si vous avez sauvegardé 20 rapports dans votre historique de la BDCP et 30 autres dans votre historique du SNISA, vous avez atteint le nombre maximal de rapports permis et vous ne serez pas en mesure d'en sauvegarder davantage. Vous devez supprimer les rapports dont vous n'avez plus besoin dans l'un de vos historiques, ou dans les 2, pour sauvegarder d'autres rapports. Les rapports sont accessibles dans votre historique pour un maximum de 60 jours avant d'être automatiquement supprimés. **Mise en garde :** Évitez d'utiliser l'historique pour sauvegarder les rapports sur lesquels vous travaillez. Vous devriez toujours sauvegarder tout rapport que vous souhaitez conserver dans Mes rapports ou dans un dossier de rapports partagés approprié.

#### **Quel est le temps maximal alloué à l'exécution d'une requête?**

Le temps maximal alloué à l'exécution d'une requête a été fixé à 150 minutes (2,5 heures). Si l'exécution de votre requête dépasse 150 minutes, aucune donnée ne vous sera présentée. Le cas échéant, communiquez avec l'équipe des Services du Portail pour obtenir de l'aide (par l'intermédiaire de l'outil d'interrogation en ligne). La plupart des rapports devraient être générés sans problème durant ce délai.

#### **Pourquoi dois-je éviter de cliquer sur la flèche Retour de mon navigateur lorsque je suis dans le Portail de l'ICIS?**

Le Portail de l'ICIS ne prend pas en charge l'utilisation de la flèche Retour du navigateur. Vous devez utiliser la piste de navigation intégrée au Portail, surtout lorsque vous créez des rapports. Vous aurez ainsi l'assurance que tout ce que vous avez sélectionné antérieurement sera sauvegardé, notamment quand vous naviguez dans les rapports. Vous pouvez aussi utiliser la flèche Retour verte dans l'application.

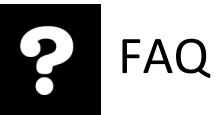

#### **Quel est le nombre maximal de rangées que ma requête peut générer?**

Le nombre maximal de rangées qu'une requête peut générer est 200 000. Par défaut, une page de la grille peut afficher au maximum 50 rangées et 10 colonnes. Il est possible de modifier ces valeurs par défaut sous Préférences > Affichage de la grille.

#### **Combien de rapports puis-je exécuter simultanément dans le Portail de l'ICIS?**

Vous pouvez exécuter un maximum de 4 rapports simultanément. Si vous tentez d'en exécuter davantage, les rapports suivants seront exécutés seulement après que les premiers auront été produits.

#### **Quelles sont les exigences techniques minimales pour accéder au Portail de l'ICIS et exporter des données?**

Le Portail de l'ICIS a été optimisé pour Internet Explorer; il se peut qu'il fonctionne moins bien si vous utilisez un autre navigateur. La dernière version d'Adobe Flash Player doit être activée comme extension dans votre navigateur.

Les exigences techniques minimales pour accéder au Portail de l'ICIS sont les suivantes :

- Navigateur Web (système Windows)
	- Microsoft Internet Explorer 11.x
	- Mozilla Firefox
	- Google Chrome
	- Microsoft Edge
	- Adobe Flash Player
- Navigateur Web (système autre que Windows)
	- Mozilla Firefox
	- Safari 7.x, 8.x
	- Google Chrome
	- Adobe Flash Player

Les exigences techniques minimales pour exporter des données sont les suivantes :

- Adobe Acrobat Reader 10.x, 11.x
- Microsoft Office pour Mac 2011 SP4
- Microsoft Office 2013 SP1
- Microsoft Office 2010 SP2
- OpenOffice.org Calc 3.3.0, 4.x

Comment citer ce document : Institut canadien d'information sur la santé. *Portail de l'ICIS — Foire aux questions*. Ottawa, ON : ICIS; 2020.